# **AutoNEST V9**

für Win 98/NT/2000/XP

## **Verschnittminimierung für Rohmaterial mit Simulation innerhalb AutoCAD und mit allen CAD Systemen.**

Das Programm **AutoNEST** ist auf die Verarbeitung unterschiedlicher Rohmaterialien spezialisiert. Dazu zählen unter anderem Stahlplatten, Dichtungen, Holzplatten oder Textilien.

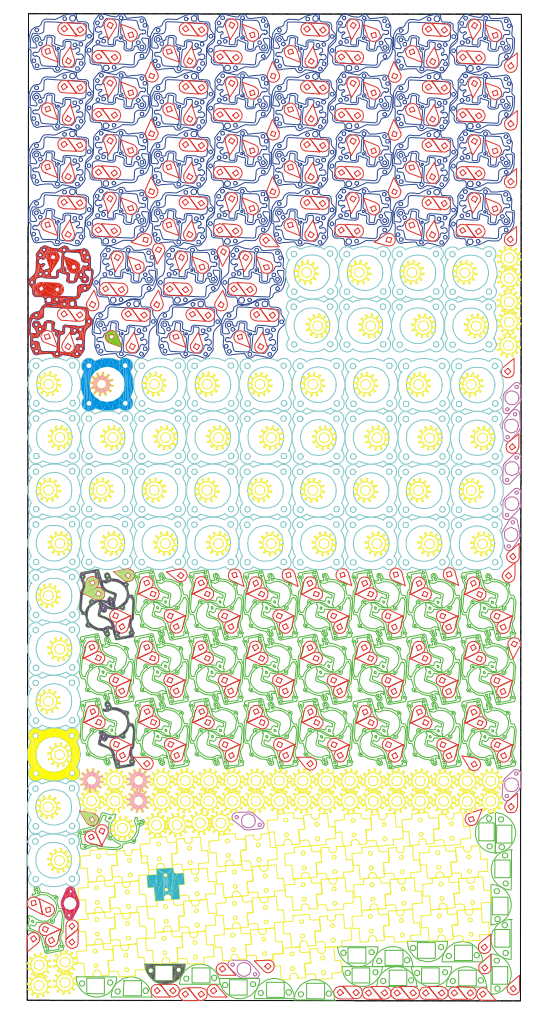

AutoNEST hilft bei der Verschnittoptimierung von Rohmaterialien wie Blech, Verpackungsmaterial oder Stoffen. Auch ungleiche Formen können verschachtelt werden.

#### ♦ **Automatische Verschachtelung**

Wo das Material wie geschnitten wird, ermittelt das Programm AutoNEST über einen sogenannten Schachtelungsvorgang. Dabei versucht es, die einzelnen Stücke so anzuordnen, daß es zum einen die Schnittwege und zum anderen die Überschüsse minimiert. Der Produktionsprozeß wird dabei sehr früh in wesentlichen Punkten mitdefiniert und die Materialberechnung erfolgt bereits in einem Stadium, wo man noch nicht eine Rolle Leder, Teppich oder gar Stahlplatten angeschaft hat.

#### ♦ **Vorplanung erleichtert**

Mit AutoNEST definiert der Anwender die gewünschten Formen (Muster) als AutoCAD-Zeichnungen und versieht sie anschließend mit einem entsprechenden Namen.

Für den Schachtelvorgang sind dann die Materialabmessungen und die jeweils gewünschten Formen (Name und Anzahl) vom Anwender einzugeben. AutoNEST erzeugt anschließend selbständig ein Layout für eine mögliche Anordnung der einzelnen Elemente.

Außerdem legt AutoNEST die Ergebnisse der Analysen in einer ASCII-Datei ab, die Lage und Orientierung der einzelnen Formstücke zeigt. Diese Datei läßt sich von anderen Programmen - falls notwendig weiterarbeiten. Der Schachtelvorgang selbst erfolgt mit sehr hoher Geschwindigkeit. Sämtliche beschriebenen Schritte werden durch entsprechende Menüs in AutoNEST unterstützt.

#### **Flexible Übergabeformate**

Die fertig geschachtelten Platten liegen als normale AutoCAD-Zeichnungen vor. Sie lassen sich aus diesem Grund problemlos im AutoCAD weiterverarbeiten. So kann man AutoNEST auch als einen externen Zwischenschritt bei der Konstruktion ansehen, dem man die Zeichnung zur Überarbeitung gibt und mit dem Ergebnis weiterkonstruiert.

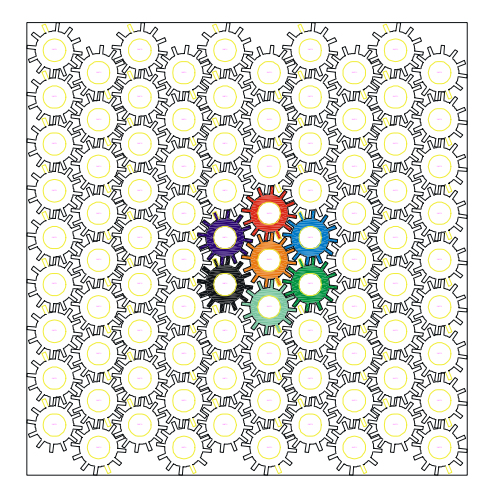

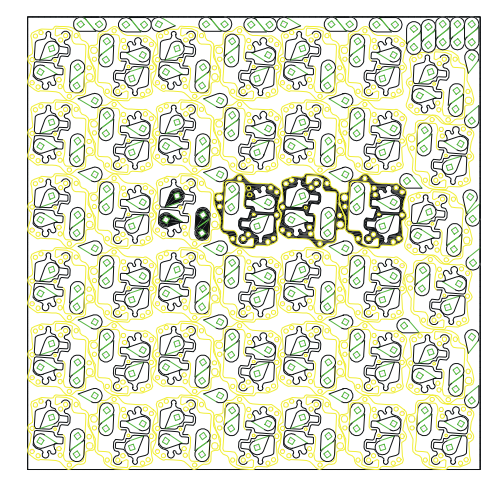

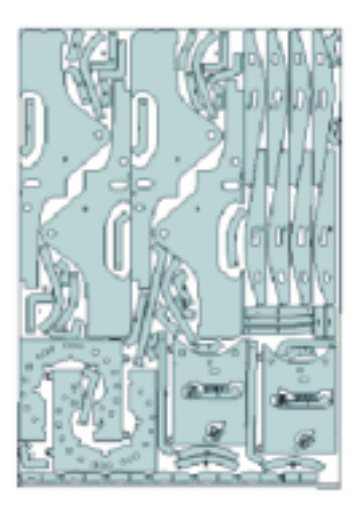

### **Weitere Besonderheiten von AutoNEST sind beispielsweise:**

- Mit der Applikation können sowohl gleiche Bauteile wie ähnliche und sogar nicht ähnliche Formen in einem Durchgang verschachtelt werden.
- Die Ergebnisse der AutoNEST -Verschachtelung können anschließend entweder als AutoCAD-
- Zeichnung oder als ASCII-Datei mit X- und Y-Koordinaten vorliegen.
- Die Muster einer Zeichnung können aus Linien, Polylinien, Bögen und Kurven bestehen. AutoNEST setzt die entsprechende 2D-Zeichnung jeweils 1:1 zusammen.
- Die einzelnen Muster dürfen auch Ausschnitte besitzen
- Eine automatische Überprüfung auf Paare ist möglich.
- Gleiche Musterkombinationen können mit AutoNEST automatisch gestapelt werden.
- Der Anwender kann innerhalb einer Sitzung und einer Zeichnung Prioritäten selbst vorgegeben.

• Auch Mindestabstände können vom Anwender vergeben werden. So lassen sich schon bei der Schachtelung die Möglichkeiten oder Beschränkungen beim späteren Schneiden mit einbeziehen.

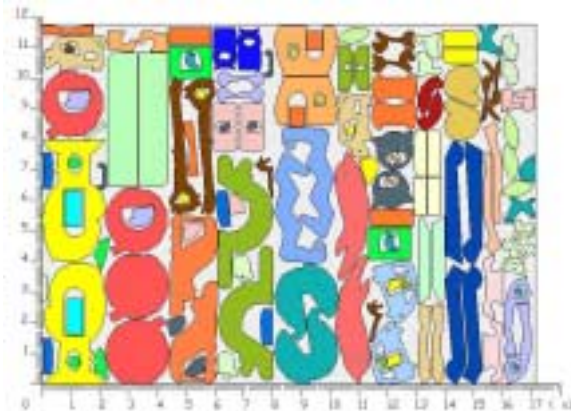

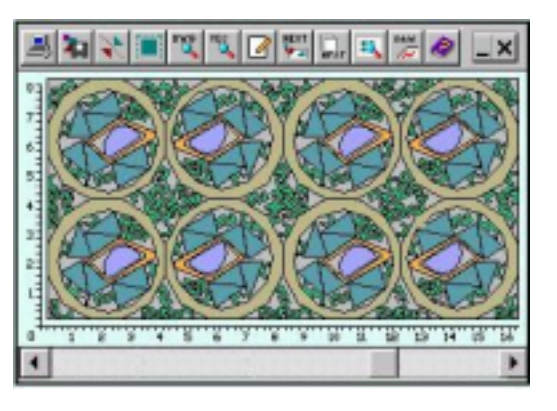

- Die Applikation arbeitet bei der Schachtelung mit besonders schnellen Optimierungsmethoden und bildet zunächst genäherte Teile.
- Die Verhältnisse innerhalb einer Zeichnung lassen sich individuell anpassen.
- Die berechneten Layouts können vom Anwender per Hand nachbearbeitet werden.
- Die Datenübergabe erfolgt nach der Schachtelung im DXF-Format. So können die Ergebnisdaten auch mit anderen Applikationen problemlos nachbearbeitet werden.
- AutoNEST ist leicht zu bedienen.
- Das Programm bietet eine offene Architektur für geometrische Eingaben und NC-Ausgaben.
- Bei der Optimierung der Rohmaterialien können auch Teile in Teilen verschachtelt werden, so daß sich auch Innenräume ausnutzen lassen.

AutoNEST ist in einer Deutschen und einer Englischen Version erhältlich und arbeitet mit (und ohne) AutoCAD Version R14, R2000... (ACAD-WIN 98/NT/2000/XP) zusammen. Das umfangreiche Handbuch erklärt alle mit dem Programm ausführbaren Schnitt- und Verschachtelungsfunktionen anhand von Bildern.

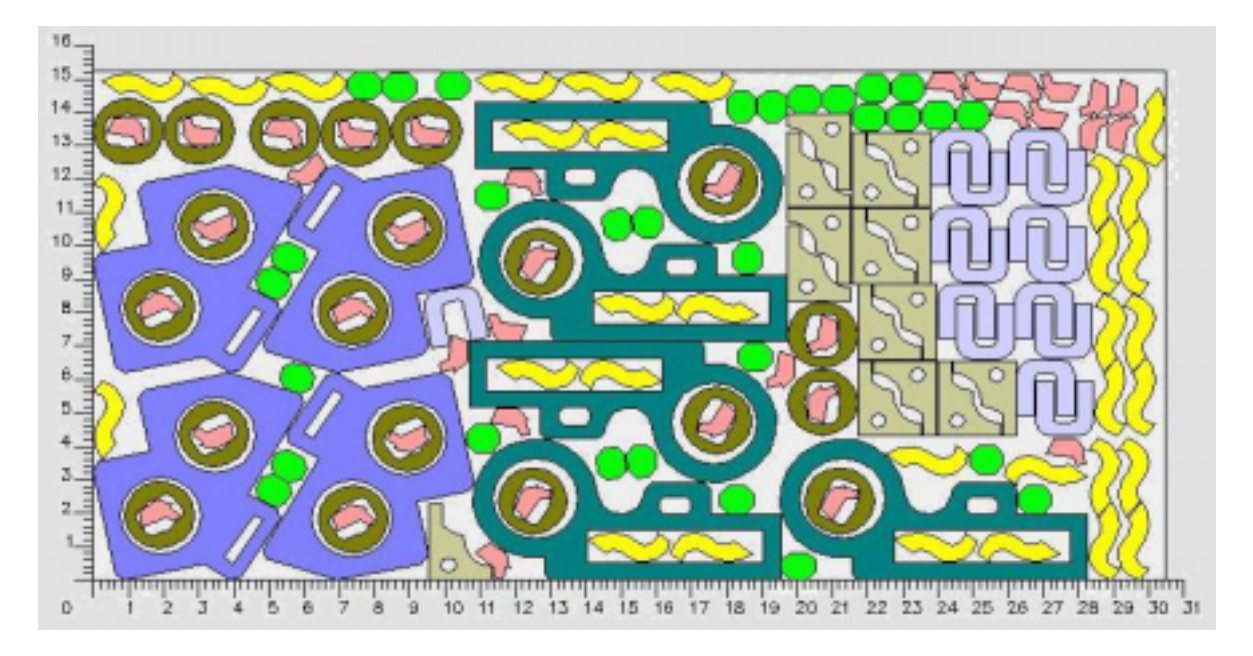